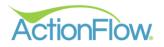

# Order Inventory for a Specific Job Guide

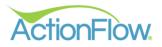

## **Step 1- Review and Order Inventory**

The Assigned User will get an Action to **Confirm Inventory**. There will be four decisions to choose from.

- Tagged- Stock Slabs that have been tagged for the job
- Next Available- Any available stock slab can be used for the job
- Order- Order Inventory
- Override- Special Circumstance that would not fall into the other decision types

Note: There may be slight differences in the process at your shop for confirming inventory. Work with your administrator or account manager to determine how your shop handles this process.

| or<br>0.6 |              | ~ <   | > 1    | Hom    | ie P    | roce  | sses | Ac       | lmini  | strati | on         |             |         |       | Weld | om   | e, Grace | - AB | C Coun   | terto  | os 🛛     | .og out | Ø     | 0      | 8     |         | f       | Ŗ        |       |         | 🖺 SAV   |            |
|-----------|--------------|-------|--------|--------|---------|-------|------|----------|--------|--------|------------|-------------|---------|-------|------|------|----------|------|----------|--------|----------|---------|-------|--------|-------|---------|---------|----------|-------|---------|---------|------------|
|           | ustom        | ner   | Accou  | int    | Sch     | edule | r    | Inve     | ntory  | v      | endor      | Fa          | ibricat | tion  | Fab  | Sche | duler    | Grid | view >   | •      | Use      | r: Grad | te v  | Action | n: *  | ~       | Future  | Days:    | 0     | ToDo    | s: 🗌    | Do No      |
| 0         | mer:         | #16   | 9443   | Sw     | ift S   | tudi  | os   |          |        |        |            |             |         | ~     | Sear | ch   |          |      | CR       | EATE Q | UOTE     |         |       |        |       |         |         | С        | JSTOM | ER VIE  | w       | JOB VIE    |
| r         | it           |       |        |        |         |       |      |          |        |        |            |             |         |       |      |      |          |      |          |        |          |         |       |        |       |         |         |          |       |         |         |            |
| 1         | Job:         | #36   | i09 ć  | ት<br>የ | Prima   | ary H | lom  | ne1      |        |        |            |             |         |       | ~    | Jo   | b Search |      |          |        |          |         |       |        |       |         |         |          |       |         |         |            |
|           | •            | Basic | : Info | Are    | a List: | :     |      |          |        |        |            |             |         |       |      |      |          |      |          |        |          |         |       |        |       |         | Area# S | earch:   |       |         | Go to I | Record     |
|           | •            | Deta  | ils    | +      |         |       |      |          | Sor    | Êγ     | # <b>^</b> | Rv T        | Nar     | me 🔻  | Qnt  | Ŧ    | Status   | Ŧ    | CalcTyp  | e 🔻    | Materia  | i.      | Color |        | F     | Revenu  | e 🔻     | SqFt 1   | r T\$ | τ F     | RmkSqFt | <b>T</b> 1 |
|           |              |       |        | 1      | ]       | ٦     | 8    | <b>P</b> | 0      |        | 5990       | 0           | Kito    | chen  | 1    |      | Accepted | ~    | Retail   |        | Cambi    | ia 3CM  | Black | wood 3 | :m \$ | \$7,591 |         | 51       | \$7,  | 591 0   | 0       | 1          |
|           |              |       |        | C      |         |       |      |          |        |        |            |             |         |       |      |      |          |      |          |        |          |         |       |        |       |         |         |          |       |         |         |            |
|           |              |       |        | :=     |         |       |      |          |        |        |            |             |         |       |      |      |          |      |          |        |          |         |       |        |       |         |         |          |       |         |         |            |
|           |              |       |        | ×      | ~       |       |      |          |        |        |            |             |         |       |      |      |          |      |          |        |          |         |       |        |       |         |         |          |       |         |         | ```        |
|           |              |       |        |        |         |       |      |          |        |        |            |             |         |       |      |      |          |      |          |        |          |         |       |        |       |         |         |          |       |         |         |            |
|           |              |       |        |        |         |       |      |          |        |        |            |             |         |       |      |      |          |      |          |        |          |         |       |        |       |         | CC P    | ayment   |       | <b></b> | ACH Pay | ment       |
|           | $\widehat{}$ | Actio | ons    |        |         |       |      |          |        |        |            |             |         |       |      |      |          |      |          |        |          |         |       |        |       |         |         |          |       |         |         |            |
|           |              | -     |        |        |         |       |      | tion     |        |        |            |             |         |       |      |      |          |      | tart     |        |          |         |       | pleted |       |         | Status  |          | C.h   | 1 July  | LastEdi |            |
|           |              | 4     |        |        |         |       |      |          |        | ntory  |            |             |         | ommer | it i |      |          |      | Mon 3/11 |        |          | -       | c Com |        |       |         | status  | HIS 1.00 | Sch   |         | GraceA  | -          |
|           |              | Ş     |        |        | U       | one   | 0    | Shiirn   | i inve | nory   | ~          | ^<br>Taggeo |         |       |      |      |          |      | MON 3/11 | 24 112 | +5 A III |         |       |        | Kim   | ~       |         | 1.00     |       | 30      | GraceA  | BC         |
|           |              |       |        |        |         |       |      |          |        |        |            | Next A      |         | ble   |      |      |          |      |          |        |          |         |       |        |       |         |         |          |       |         |         |            |
|           |              | 0     | -      |        |         |       |      |          |        |        |            | Order       |         | N     |      |      |          |      |          |        |          |         |       |        |       |         |         |          |       |         |         |            |
|           | C            | П     | istory |        |         |       |      |          |        |        |            | Overrio     | de      | 45    |      |      |          |      |          |        |          |         |       |        |       |         |         |          |       |         |         |            |
|           |              | Vo    | bid    |        |         |       |      |          |        |        |            |             |         |       |      |      |          |      |          |        |          |         |       |        |       |         |         |          |       |         |         |            |
|           |              |       |        |        |         |       |      |          |        |        |            |             |         |       |      |      |          |      |          |        |          |         |       |        |       |         |         |          |       |         |         |            |

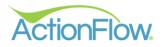

### 1. Confirm the number of slabs needed for the Job

• Edit the Area Module to review Slabs

|      | Flow         | κ <   | >      | Home | Pro    | ocesse | es A   | dminis   | tration |         |           | We   | lcome            | , Grace - | ABC     | Count     | ertops   | LO      | G OUT | <i>(</i> ) | ) (     |       |         | f        | 6     | N      | 🖺 SA    |           | °C C  |
|------|--------------|-------|--------|------|--------|--------|--------|----------|---------|---------|-----------|------|------------------|-----------|---------|-----------|----------|---------|-------|------------|---------|-------|---------|----------|-------|--------|---------|-----------|-------|
|      | Custom       | er    | Acco   | unt  | Sched  | luler  | Inve   | entory   | Vend    | or Fa   | brication | Fal  | b Sched          | uler C    | GridVie | w >       |          | User:   | Grace | • •        | Action: | * •   | Futi    | ire Day  | s: 0  | ToDo   | os: 🗌   | Do No     | w     |
| isto | mer:         | #16   | 9443   | Swi  | ft Stu | ıdios  |        |          |         |         | ~         | Sec  | arch             |           |         | CRE       | ATE QUC  | DTE     |       |            |         |       |         |          | сиято | MER VI | EW      | JOB VIEW  | N #36 |
| our  | nt           |       |        |      |        |        |        |          |         |         |           |      |                  |           |         |           |          |         |       |            |         |       |         |          |       |        |         |           |       |
|      | Job:         | #36   | 609    | එ Pr | imar   | у Но   | me1    |          |         |         |           | ~    | Job              | Search    |         |           |          |         |       |            |         |       |         |          |       |        |         |           |       |
|      | •            | Basic | : Info | Area | List:  |        |        |          |         |         |           |      |                  |           |         |           |          |         |       |            |         |       | Area    | # Search | n:    |        | Go to   | Record    |       |
|      | $\checkmark$ | Deta  | ils    | +    |        |        |        | Sort     | T #     | Rv T    | Name      | T Qn | t <del>y</del> S | tatus     | т       | CalcType  | тм       | aterial |       | Color      |         | Rev   | venue 1 | SqFt     | T T   | S T    | RmkSqFt | TI        |       |
|      |              |       |        |      |        | 6      | Ģ      | 0        | 599     | 0 0     | Kitchen   | 1    |                  | Accepted  | × ₽     | Retail    | C        | ambria  | 3CM   | Blackwo    | ood 3cm | \$7,  | 591     | 51       | s     | 7,591  | 0       | <u>і^</u> |       |
|      |              |       |        | 0    |        | 6      |        |          |         |         |           |      |                  |           |         |           |          |         |       |            |         |       |         |          |       |        |         |           |       |
|      |              |       |        | :    |        |        |        |          |         |         |           |      |                  |           |         |           |          |         |       |            |         |       |         |          |       |        |         |           |       |
|      |              |       |        | ×    | <      |        |        |          |         |         |           |      |                  |           |         |           |          |         |       |            |         |       |         |          |       |        |         | <b>`</b>  |       |
|      |              |       |        |      |        |        |        |          |         |         |           |      |                  |           |         |           |          |         |       |            |         |       |         |          |       |        |         |           |       |
|      |              |       |        |      |        |        |        |          |         |         |           |      |                  |           |         |           |          |         |       |            |         |       |         | : Payme  | ent   | m      | ACH Pa  | yment     |       |
|      | $\bigcirc$   | Actio | ons    |      |        |        |        |          |         |         |           |      |                  |           |         |           |          |         |       |            |         |       |         |          |       |        |         |           |       |
|      |              | -     | F.     |      |        | A      | Action |          |         | Decisio | n Comm    | ent  |                  |           | Star    | t         |          |         | Urgnt | Comple     | eted U  | ser   | Stat    | ıs Hrs   | Sc    | h Link | LastEd  | itBy      |       |
|      |              | 6     | 3      |      | Don    | ie     | Confir | n Invent | ory 🗸   | ~       |           |      |                  |           | Mo      | on 3/11/2 | 24 11:45 | A 🏢     |       |            |         | (im 🚿 | /       | 1.0      | 00    | 9      | Grace   | ABC       |       |
|      |              | 6     | •      |      |        |        |        |          |         |         |           |      |                  |           |         |           |          | _       |       |            |         |       |         |          |       |        |         |           |       |

- You can view the Fabrication Layout to see how many slabs will need to be ordered. (Please see Fabrication Layout video if layout still needs to be completed to determine slab quantity)
- Open the "Inventory Items" section to view the specific slabs.

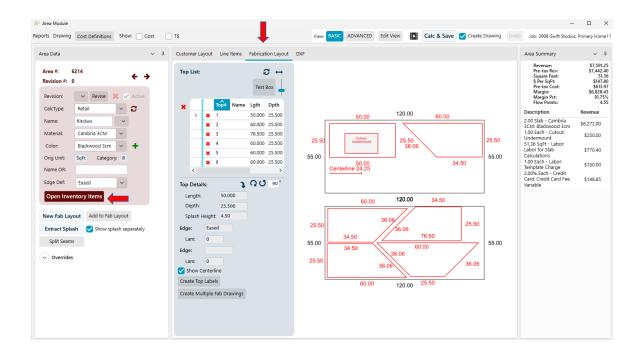

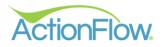

#### 2. Assign Vendors to Inventory Items

Once you determine the number of slabs, there are 2 places to assign vendors to the Inventory Items – which method you use depends on your role.

- 1. Inventory Item Section of the Area Module
  - In the Inventory Items section of the Area Module, select the Vendor from the **Vendor** drop down box to indicate who to order the material from.

| rea Data 🗸 🖓 म                                  | Customer Layout Line Items | Fabrication Layout DXF |                                                                    | Area Summary                                                                                       | × 4                                                                           |
|-------------------------------------------------|----------------------------|------------------------|--------------------------------------------------------------------|----------------------------------------------------------------------------------------------------|-------------------------------------------------------------------------------|
| Area #: 6214<br>Revision #: 0 Revise X < Active | Top List:                  | C ↔<br>Text Box        |                                                                    | Revenue:<br>Square Feet:<br>S Per SqFt:<br>Pre-tax Cost:<br>Margin:<br>Margin Pct:<br>Flow Points: | \$7,591.;<br>\$7,442<br>51.;<br>\$147.;<br>\$613.;<br>\$6,828<br>91.75<br>4.; |
| CalcType: Retail 🗸                              | X Top# Name                | 50,000 25,500          | 120.00 00.00                                                       | Description                                                                                        | Revenue                                                                       |
| Name: Kitchen ~                                 | × 2                        | 60.000 25.500          | 50.00 120.00 60.00                                                 | 2.00 Slab - Cambria<br>3CM: Blackwood 3cm                                                          | \$6,272.00                                                                    |
| Material: Cambria 3CM 🗸                         | <b>X</b> 3                 | 76.500 25.500          |                                                                    | 1.00 Each - Cutout:<br>Undermount                                                                  | \$250.00                                                                      |
| Color: Blackwood 3cm V                          | <b>×</b> 4                 | 60.000 25.500          | 25.50 Cutout: 25.50 25.50 25.50                                    | 51.36 SqFt - Labor:                                                                                |                                                                               |
| Orig Unit: SqFt Category: B                     | <b>x</b> 5                 | 60.000 25.500          | 55.00                                                              | Labor for Slab<br>Calculations                                                                     | \$770.40                                                                      |
|                                                 | <b>×</b> 6                 | 60.000 25.500          | 50.00 34.50<br>Centerline 24.25                                    | 1.00 Each - Labor:<br>Template Charge                                                              | \$150.00                                                                      |
| Name OR:                                        | <                          | >                      |                                                                    | 2.00% Each - Credit<br>Card: Credit Card Fee                                                       | \$148.85                                                                      |
| Edge Def: Eased 🗸                               | Top Details:               | 0 0 90°                |                                                                    | Variable                                                                                           | \$148.85                                                                      |
| Close Inventory Items                           | Length: 50.000             |                        | 60 00 <b>120.00</b> 34,50                                          |                                                                                                    |                                                                               |
|                                                 | Depth: 25.500              |                        | 60.00 120.00 34.50                                                 |                                                                                                    |                                                                               |
| New Fab Layout Add to Fab Layout                | Splash Height: 4.50        |                        | 36.06                                                              |                                                                                                    |                                                                               |
| Extract Splash Show splash separately           | Edge: Eased                |                        | 25.50 36.06 25.50                                                  |                                                                                                    |                                                                               |
| Split Seams                                     | Lam: 0                     |                        | 55.00 34.50 76.50 55.00                                            |                                                                                                    |                                                                               |
|                                                 | Edge:                      |                        | 34.50 60.00 35.00                                                  |                                                                                                    |                                                                               |
| - Overrides                                     | Lam: 0                     |                        | 25.50                                                              |                                                                                                    |                                                                               |
|                                                 |                            | ~                      | 36.06                                                              |                                                                                                    |                                                                               |
|                                                 | Inventory Items            |                        |                                                                    |                                                                                                    |                                                                               |
|                                                 | +10×                       | Item# Custom Desc. NS  | Qnt Vendor Length Depth SqFt Slab\$ Per SqFt Cost Revenue Location |                                                                                                    |                                                                               |
|                                                 | Show Slabs Only            | v                      | Granite 4 U Lo 120.00 55.00 56.00 \$0.00 \$0.00 \$3,136.00         |                                                                                                    |                                                                               |
|                                                 | Show Slab Image            | ×                      | Clear 55.00 56.00 \$0.00 \$0.00 \$3,136.00                         |                                                                                                    |                                                                               |
|                                                 | Goto PO                    |                        | BBI ^                                                              |                                                                                                    |                                                                               |
|                                                 | Lock Rev. <                |                        | Customer                                                           |                                                                                                    |                                                                               |
|                                                 |                            |                        | Granite 4 U                                                        |                                                                                                    |                                                                               |
|                                                 |                            |                        | Inventory Test Vendor                                              |                                                                                                    |                                                                               |
|                                                 |                            |                        | Rock U                                                             |                                                                                                    |                                                                               |
|                                                 |                            |                        | NUCK U                                                             |                                                                                                    |                                                                               |

• Uncheck the "Show Slabs Only" checkbox to ensure there are no other inventory items that need to be ordered. If there are, ensure the Vendor is assigned for those items as well.

| Lamination/Miter 2nd Edge ([]):  V | Widtl   | h:     | 0.000 |        |                            |               |              | 34.8  | 50<br># 4, Eased      |   |       |       |               |
|------------------------------------|---------|--------|-------|--------|----------------------------|---------------|--------------|-------|-----------------------|---|-------|-------|---------------|
| 2nd Lamination/N                   | liter \ | Vidth: | 0.000 |        |                            |               |              |       |                       |   |       |       |               |
| Show Centerline                    |         |        |       |        | -X-1 <sup>st</sup> Finishe |               |              |       | Clear                 |   |       |       |               |
|                                    |         |        |       |        | Backsplas                  |               |              |       | BBI                   | ^ |       |       |               |
|                                    | _       |        |       |        |                            |               |              |       | Customer              |   |       |       |               |
| Inventory Items                    |         |        |       |        |                            |               |              |       | Granite 4 U           |   |       |       |               |
| + 1 🗅 🗙                            |         | Г      | Item# | Status | SKU Class                  | SKU           | Custom Desc. | NSQnt | Inventory Test Vendor | h | Depth | SqFt  | Slab\$ Per Sq |
| Show Slabs Only                    | >       | ×      | ~     |        | Cambria 3CM                | Blackwood 3cm |              |       | Rock U                |   | 55.00 | 56.00 | \$0.00        |
| Show Slab Image                    |         | ×      | ~     |        | Cambria 3CM                | Blackwood 3cm |              |       | Stone for You         | ~ | 55.00 | 56.00 | \$0.00        |
| Goto PO                            |         | ×      | ~     |        | Sink                       | Elkay 123     |              | 1.00  | h 🔶                   |   |       |       |               |
| Same Facility                      |         |        |       |        |                            |               |              |       |                       |   |       |       |               |
|                                    |         |        |       |        |                            |               |              |       |                       |   |       |       |               |

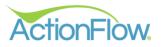

## 2. Fabrication Tab

Depending on your role, you may use the Fabrication Tab more often than the Area Module to assign vendors.

| 두 ActionFlow Main Window                                                 |                                                 |        |        |    |            |        |                  |               |          |        |           |         |                 |           |        |           |                              |         |       |
|--------------------------------------------------------------------------|-------------------------------------------------|--------|--------|----|------------|--------|------------------|---------------|----------|--------|-----------|---------|-----------------|-----------|--------|-----------|------------------------------|---------|-------|
| ActionFlow. < > Home Processes                                           | Administration                                  |        |        |    |            |        |                  |               |          |        |           | Wel     | come, Grace     | - ABC Cou | nterto | ps LO     | g OUT 🇳                      | 0 6     | 9 E   |
| Version 4.2.0.65<br>Customer Account Scheduler Invento                   | ory Vendor                                      | Fabric | ation  | Fa | ab Schedul | er Gr  | idView Repo      | rts Dashboard | i Se     | ttings | Feature R | equests |                 |           | Þ      | User:     | Grace 🗸                      | Action  | : * ` |
| Customer: Swift Studios - #169443                                        |                                                 |        | omer S |    |            |        | ports Remnant I  |               | e Top La |        |           |         |                 |           |        |           |                              |         |       |
| Job: #3908 - Primary Home11                                              |                                                 | Job#   | Search | h  |            | Ins    | tall Date: Area# | Search:       | Go to Re | ecord  |           |         |                 |           |        |           |                              |         |       |
| View #6214 Kitchen Use All Clear Unused<br>Status: Accepted ~ Process: ~ | <ul> <li>Tops</li> <li>Inventory Ite</li> </ul> | ms     |        |    |            |        |                  |               |          |        |           |         | Ļ               |           |        |           | <ul> <li>Line Ite</li> </ul> | ms Summ | ary   |
|                                                                          | +                                               |        |        |    | Item#      | Status | SKU Class        | SKU           | NSQnt    | Length | Depth     | Loc Ve  | ndor            | Vndritem# | Lot#   | Multilter |                              |         |       |
| Blackwood 3cm Material Override                                          | Scan                                            | >      | Use    | x  | : v        |        | Cambria 3CM      | Blackwood 3cm |          | 120.00 | 55.00     | G       | iranite 4 U 🖂   |           |        |           |                              |         |       |
| Notes:                                                                   | Goto                                            |        | Use    | x  | : ~        |        | Cambria 3CM      | Blackwood 3cm |          | 120.00 | 55.00     | G       | iranite 4 U 🖂 🗸 |           |        |           |                              |         |       |
| Customer Layout Fab Layout                                               | PO                                              |        | Use    | ×  | ~          |        | Sink             | Elkay 123     | 1.00     |        |           |         | ^               |           |        |           |                              |         |       |
| 19-57<br>                                                                | Same Facility                                   |        |        |    |            |        |                  |               |          |        |           |         | Clear           |           |        |           |                              |         |       |
|                                                                          | 3                                               |        |        |    |            |        |                  |               |          |        |           | в       | BI              | ^         |        |           |                              |         |       |
|                                                                          |                                                 |        |        |    |            |        |                  |               |          |        |           | c       | ustomer         |           |        |           |                              |         |       |
|                                                                          | G                                               |        |        |    |            |        |                  |               |          |        |           | G       | iranite 4 U     |           |        |           |                              |         |       |
|                                                                          | ×                                               | <      |        |    |            |        |                  |               |          |        |           |         | nventory Test V | endor     |        | >         |                              |         |       |
|                                                                          |                                                 |        |        |    |            |        |                  |               |          |        |           | R       | lock U          |           |        |           |                              |         |       |
|                                                                          |                                                 |        |        |    |            |        |                  |               |          |        |           | s       | tone for You    | ~         |        |           |                              |         |       |

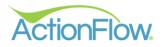

#### 3. Order Inventory

There are 2 ways to Order Inventory once you have assigned a vendor to the inventory items. Work with your administrator or account manager to determine which method works best for your shop.

- 1. Order Inventory Using the Job Actions
  - Select the Order Decision and Click Done.

|                             | Home Pro   | cesses Adm   | ninistration |          |         | Welcor   | ne, Grace | e - ABC  | Counte    | ertops      | LOG O    | ит 🧳    | 0         | 9 🖸     | 1 6       | F     |          |       |          | C                                                                                                    |
|-----------------------------|------------|--------------|--------------|----------|---------|----------|-----------|----------|-----------|-------------|----------|---------|-----------|---------|-----------|-------|----------|-------|----------|----------------------------------------------------------------------------------------------------|
| Customer Accou              | unt Sched  | uler Invento | ory Vendor   | r Fabr   | ication | Fab Sche | eduler    | GridView | ,         |             | Jser: (  | Grace 🚿 | Action    | * •     | Future D  | ays:  | 0 То     | Dos:  | Do       | Now                                                                                                    |
| stomer: #169443             | Swift Stu  | dios         |              |          | ~       | Search   |           |          | CREAT     | TE QUOTE    |          |         |           |         |           | cus   | TOMER    | VIEW  | JOB      | VIEW #39                                                                                                    |
| ount                        |            |              |              |          |         |          |           |          |           |             | -        |         |           |         |           |       |          |       |          |                                                                                                    |
| Job: #3908 🖞                | 街 Primary  | v Home11     |              |          |         | ~ Je     | ob Search |          |           |             |          |         |           |         |           |       |          |       |          |                                                                                                    |
| Sasic Info                  | Area List: |              |              |          |         |          |           |          |           |             |          |         |           |         | Area# Sea | rch:  |          | Go    | to Reco  | rd                                                                                                    |
| <ul> <li>Details</li> </ul> | +          |              | Sort 🔻 # 🔭   | Rv T     | Name 🔻  | Qnt 🔻    | Status    | Ţ Ca     | alcType   | ▼ Mater     | rial     | Colo    | r         | Revenu  | ie ▼ Sq   | Ft 🔻  | TS T     | RmkSq | Ft 🔻 I   | Be in the second second second second second second second second second second second second second second se |
|                             |            | 6 🖵          | 0 6214       | 0        | Kitchen | 1        | Accepted  | I ~ R    | etail     | Cam         | bria 3CN | A Bla   | kwood 3cm | \$7,591 | 51        |       | \$7,591  | 0     |          | B^                                                                                                    |
|                             | *=         |              |              |          |         |          |           |          |           |             |          |         |           |         |           |       |          |       |          |                                                                                                    |
|                             | *=         |              |              |          |         |          |           |          |           |             |          |         |           |         |           |       |          |       | >        | ~                                                                                                    |
|                             | ~          |              |              |          |         |          |           |          |           |             |          |         |           | -       |           |       |          |       |          |                                                                                                    |
| Actions                     |            |              |              |          |         |          |           |          |           |             |          |         |           | E       | CC Pay    | ment  | <u> </u> | [ АСН | Paymen   | t                                                                                                    |
| Actions                     |            |              |              |          |         |          |           |          |           |             |          |         |           |         |           |       |          |       |          |                                                                                                    |
| +                           |            | Action       |              | Decision | Comm    | nent     |           | Sta      | art       |             |          | Urgnt   | Completed | User    | Statu     | s Hrs | Sch      | Link  | LastEdit |                                                                                                    |
| 0                           | Done       | Confirm Ir   | nventory 🗸   | Order 💊  |         |          |           | N        | /on 3/11/ | /24 12:02 1 | P 🖩      |         |           | Grace   | ~         | 1.0   | D        | Sh.   | GraceAl  |                                                                                                    |
| 9                           |            |              |              |          |         |          |           |          |           |             |          |         |           |         |           |       |          |       |          |                                                                                                    |
|                             |            |              |              |          |         |          |           |          |           |             |          |         |           |         |           |       |          |       |          |                                                                                                    |
| History                     |            |              |              |          |         |          |           |          |           |             |          |         |           |         |           |       |          |       |          |                                                                                                    |
| Void                        |            |              |              |          |         |          |           |          |           |             |          |         |           |         |           |       |          |       |          |                                                                                                    |
| View Voided                 | <          |              |              |          |         |          |           |          |           |             |          |         |           |         |           |       |          |       | >        |                                                                                                    |

• A Pop-up Box will indicate an Inventory Order has been created. The Item # will indicate the inventory item number.

| ionFlow. < > | Home   | e Process  | ses Adm    | ninistratio | on                        |          |        | Welco                                  | ome, Grace                                | - AB             | C Counte                     | ertops        | LOG      | ουτ   | <i>(</i> )  | 8 🖸 1     | f        | F      |         |       |          | Ċ        |
|--------------|--------|------------|------------|-------------|---------------------------|----------|--------|----------------------------------------|-------------------------------------------|------------------|------------------------------|---------------|----------|-------|-------------|-----------|----------|--------|---------|-------|----------|----------|
|              | count  | Scheduler  | Invento    | ory Ve      | endor                     | Fabricat | tion   | Fab Sc                                 | heduler                                   | GridVi           | ew >                         |               | User:    | Grace | ~ Action    | n: * ~    | Future [ | Days:  | то      | Dos:  | Do       | Now      |
| tomer: #1694 | I3 Swi | ift Studio | s          |             |                           |          | ~      | Search.                                |                                           |                  | CREA                         | TE QUOTE      |          |       |             |           |          | cus    | TOMER   | VIEW  | JOB      | VIEW #39 |
| ount         |        |            |            |             |                           |          |        |                                        | -                                         |                  |                              |               |          |       |             |           |          |        |         |       |          |          |
| Job: #3908   | ඵP     | rimary Ho  | ome11      |             |                           |          |        | ~                                      | Job Search                                |                  |                              |               |          |       |             |           |          |        |         |       |          |          |
| Sasic Inf    | o Area | List:      |            |             |                           |          |        |                                        |                                           |                  |                              |               |          |       |             |           | Area# Se | arch:  |         | Go    | to Recor | d        |
| ✓ Details    | +      |            |            | Sort 🔻      | # 🔶 Rv                    | ▼ Nar    | me 🔻   | Qnt 🔻                                  | Status                                    | ٣                | CalcType                     | <b>▼</b> Mate | erial    | Co    | olor        | Revenu    | e 🔻 Sq   | Ft 🔻   | т\$т    | RmkSq | Ft 🔻 E   |          |
|              |        | Ø          |            | 0 (         | 6214 0                    | Kito     | :hen   | 1                                      | Accepted                                  | ~                | Retail                       | Can           | nbria 3C | МВ    | lackwood 3c | m \$7,591 | 51       |        | \$7,591 | 0     | E        | ^        |
|              |        |            |            |             |                           |          | Succe  | ess                                    |                                           |                  |                              |               |          | ×     |             |           |          |        |         |       |          |          |
|              |        |            |            |             |                           |          |        |                                        | order for user G                          | iraceAB          | C was create                 | d, includir   | ng these |       |             |           |          |        |         |       |          |          |
|              | ×      | <          |            |             |                           |          | Grani  | itory reco<br>ite 4 U: (<br>ite 4 U: ( | ords:<br>Cambria 3CM, B<br>Cambria 3CM, B | lackwo<br>lackwo | od 3cm, #38.<br>od 3cm, #38. | 37<br>38      |          |       |             |           |          |        |         |       | >        |          |
|              |        |            |            |             |                           |          | _      |                                        |                                           |                  |                              | _             |          |       |             | =         | CC Pay   | ment   | 1       | АСН   | Payment  |          |
| Actions      |        |            |            |             |                           |          |        |                                        |                                           |                  |                              |               | OK       |       |             |           |          |        |         |       |          |          |
| +            |        |            | Action     |             | Deci                      | sion     | Comme  | ent                                    |                                           | :                | Start                        |               |          | Urgnt | Completed   | User      | Statu    | ıs Hrs | Sch     | Link  | LastEdit |          |
| C            |        | Done       | Confirm Ir | nventory    | <ul> <li>✓ Ord</li> </ul> | ler 🗸    | An Inv | entory                                 | order for user                            | r                | Mon 3/11                     | /24 12:02     | P 🔛      |       |             | Grace     | -        | 1.0    | D       | 5     | GraceAl  |          |
| 9            |        | 13         |            |             |                           |          |        |                                        |                                           |                  |                              |               |          |       |             |           |          |        |         |       |          |          |
|              |        |            |            |             |                           |          |        |                                        |                                           |                  |                              |               |          |       |             |           |          |        |         |       |          |          |
| Histo        | у      |            |            |             |                           |          |        |                                        |                                           |                  |                              |               |          |       |             |           |          |        |         |       |          |          |
|              |        |            |            |             |                           |          |        |                                        |                                           |                  |                              |               |          |       |             |           |          |        |         |       |          |          |
| Void         |        |            |            |             |                           |          |        |                                        |                                           |                  |                              |               |          |       |             |           |          |        |         |       |          |          |

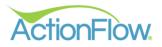

- 2. Order Inventory Using the PO Button
  - Click the "PO" button in the Area Module Inventory Items section and confirm you would like to create an order.

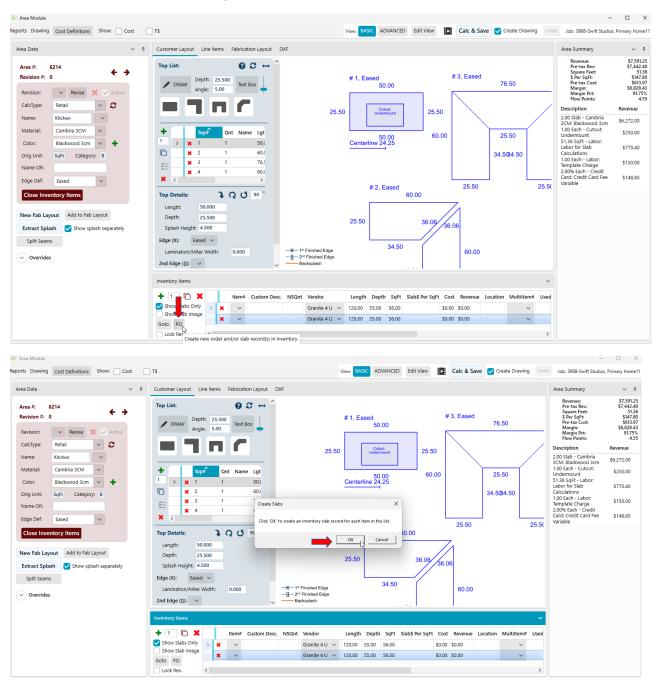

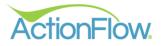

• A Pop-up Box will indicate an Inventory Order has been created. The Item # will indicate the inventory item number.

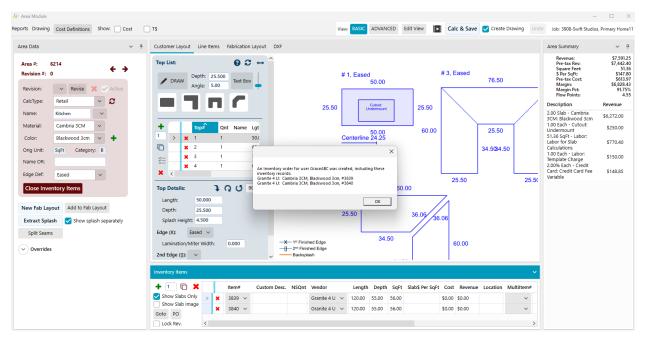

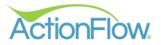

# Step 2- Send Purchase Order and Track Inventory Order

1. Click on the Inventory Tab. Click in the "Inventory Item" dropdown to find the "Inventory Item" search. Search for your Inventory Item number to locate your order. You can also select your order from the drop-down box as well if you know it.

|                                                                                                    |                                                                                                    |                                                                                                    |                                                                                  |                                                                                               |                                                                                                    |                                                                                      |       |                          |                                                                                                    |                                               |                                                                                  |                                                                         |                                                                                                    |                                                                                                    | : 0 ToDos                                                                                                    | Do Now                                                                                                    |
|----------------------------------------------------------------------------------------------------|----------------------------------------------------------------------------------------------------|----------------------------------------------------------------------------------------------------|----------------------------------------------------------------------------------|-----------------------------------------------------------------------------------------------|----------------------------------------------------------------------------------------------------|--------------------------------------------------------------------------------------|-------|--------------------------|----------------------------------------------------------------------------------------------------|-----------------------------------------------|----------------------------------------------------------------------------------|-------------------------------------------------------------------------|----------------------------------------------------------------------------------------------------|----------------------------------------------------------------------------------------------------|----------------------------------------------------------------------------------------------------|----------------------------------------------------------------------------------------------------|
| 0                                                                                                    | lor: #2210                                                                                                    |                                                                                                    |                                                                                  |                                                                                               |                                                                                                    |                                                                                      | ~     | Order Searc              | h                                                                                                    |                                               |                                                                                  |                                                                         | 10.000                                                                                                    | NTORY ORDER VI                                                                                                    | EW INW                                                                                                    | ENTORY ITEM VIEW                                                                                                    |
|                                                                                                    | ler: #2316                                                                                                    |                                                                                                    |                                                                                  |                                                                                               |                                                                                                    | _                                                                                    | •     | order seure              |                                                                                                    |                                               |                                                                                  |                                                                         | INVE                                                                                                    | VIORY ORDER VI                                                                                                    | EW                                                                                                    | ENTORY ITEM VIEW                                                                                                    |
|                                                                                                    |                                                                                                    |                                                                                                    |                                                                                  |                                                                                               |                                                                                                    |                                                                                      |       |                          |                                                                                                    |                                               |                                                                                  |                                                                         |                                                                                                    |                                                                                                    |                                                                                                    |                                                                                                    |
| $\sim$                                                                                                    |                                                                                                    |                                                                                                    |                                                                                  |                                                                                               |                                                                                                    |                                                                                      |       |                          |                                                                                                    |                                               |                                                                                  |                                                                         |                                                                                                    |                                                                                                    |                                                                                                    |                                                                                                    |
| $(\mathbf{\bullet})$                                                                                                    | Actions                                                                                                    |                                                                                                    |                                                                                  |                                                                                               |                                                                                                    |                                                                                      |       |                          |                                                                                                    |                                               |                                                                                  |                                                                         |                                                                                                    |                                                                                                    |                                                                                                    |                                                                                                    |
| $\bigcirc$                                                                                                    | Vendor: XYZ                                                                                                    | Granite                                                                                                    |                                                                                  |                                                                                               |                                                                                                    |                                                                                      |       |                          |                                                                                                    |                                               |                                                                                  |                                                                         |                                                                                                    |                                                                                                    |                                                                                                    |                                                                                                    |
| $\bigcirc$                                                                                                    | Inventory It                                                                                                    | em                                                                                                    |                                                                                  |                                                                                               |                                                                                                    |                                                                                      |       |                          |                                                                                                    |                                               |                                                                                  |                                                                         |                                                                                                    |                                                                                                    |                                                                                                    |                                                                                                    |
| +                                                                                                    | Inventitem                                                                                                    | List:                                                                                                    |                                                                                  |                                                                                               |                                                                                                    |                                                                                      |       |                          |                                                                                                    |                                               |                                                                                  |                                                                         |                                                                                                    |                                                                                                    |                                                                                                    |                                                                                                    |
| C<br>Q                                                                                                    | #                                                                                                    | ▼ Facility                                                                                                    | т                                                                                | Class                                                                                         | Ŧ                                                                                                    | SKU                                                                                  | Ŧ     | Custom 🔻                 | Unit Cost 🔻                                                                                                    | Qnt T                                         | Cost 🔻                                                                           | Status                                                                  | T Order# T                                                                                                    | Vendor 🔻                                                                                                    | StatusDate 🔻                                                                                                    | FOB (Ordered C                                                                                                    |
| 1                                                                                                    | > 3143                                                                                                    | Default Fac                                                                                                    | lity ~                                                                           | Granite 3C                                                                                    | м ~                                                                                                    | African Sunset 3CM                                                                   | v N   |                          | \$35.00                                                                                                    | 1.0000                                        | \$1,604.17                                                                       | Installed                                                               | 2316                                                                                                    | XYZ Granite                                                                                                    | 1/30/2024                                                                                                    | 1,604.1700                                                                                                    |
| G                                                                                                    | 3144                                                                                                    | Default Fac                                                                                                    |                                                                                  | Granite 3C                                                                                    | м ~                                                                                                    | African Sunset 3CM                                                                   | v v   |                          | \$35.00                                                                                                    | 1.0000                                        | \$1,604.17                                                                       | Installed                                                               | 2316                                                                                                    | XYZ Granite                                                                                                    | 1/30/2024                                                                                                    | 1,604.1700                                                                                                    |
| 狺                                                                                                    | 3145                                                                                                    | Default Fac                                                                                                    |                                                                                  | Granite 3C                                                                                    |                                                                                                    | African Sunset 3CM                                                                   |       |                          | \$35.00                                                                                                    |                                               | \$1,604.17                                                                       | Available 🚿                                                             |                                                                                                    | XYZ Granite                                                                                                    |                                                                                                    | 1,604.1700                                                                                                    |
| ×                                                                                                    | 3146                                                                                                    | Default Fac                                                                                                    |                                                                                  | Granite 3C                                                                                    |                                                                                                    | African Sunset 3CM                                                                   |       |                          | \$35.00                                                                                                    | 1.0000                                        | \$1,604.17                                                                       | Available N                                                             | -                                                                                                    | XYZ Granite                                                                                                    |                                                                                                    | 1,604.1700                                                                                                    |
|                                                                                                    | 3147                                                                                                    | Default Fac                                                                                                    |                                                                                  | Granite 3C                                                                                    |                                                                                                    | African Sunset 3CM                                                                   |       |                          | \$35.00                                                                                                    | 1.0000                                        | \$1,604.17                                                                       | Available N                                                             |                                                                                                    | XYZ Granite<br>XYZ Granite                                                                                                    |                                                                                                    | 1,604.1700                                                                                                    |
|                                                                                                    | 3144-0<br>Count                                                                                                    |                                                                                                    | nty 🗸                                                                            | Granite 3C                                                                                    | w v                                                                                                    | Arrican Sunset 3CM                                                                   | vi 🗸  |                          | \$35.00                                                                                                    | 1.0000                                        | \$802.14<br>\$8,822.99                                                           | Available 🚿                                                             | 2316                                                                                                    | XYZ Granite                                                                                                    | 1/30/2024                                                                                                    | 802.1400                                                                                                    |
|                                                                                                    | <                                                                                                    |                                                                                                    |                                                                                  |                                                                                               |                                                                                                    |                                                                                      |       |                          |                                                                                                    |                                               | \$0,022.33                                                                       |                                                                         |                                                                                                    |                                                                                                    |                                                                                                    | >                                                                                                    |
|                                                                                                    |                                                                                                    |                                                                                                    |                                                                                  |                                                                                               |                                                                                                    |                                                                                      |       | 1                        |                                                                                                    |                                               |                                                                                  |                                                                         |                                                                                                    |                                                                                                    |                                                                                                    |                                                                                                    |
|                                                                                                    | #3143                                                                                                    |                                                                                                    |                                                                                  |                                                                                               |                                                                                                    |                                                                                      |       | ✓ Invertised             | ntory Search                                                                                                    |                                               |                                                                                  |                                                                         |                                                                                                    |                                                                                                    |                                                                                                    | ſ                                                                                                    |
|                                                                                                    |                                                                                                    |                                                                                                    |                                                                                  |                                                                                               |                                                                                                    |                                                                                      |       |                          | -                                                                                                    |                                               |                                                                                  |                                                                         |                                                                                                    |                                                                                                    |                                                                                                    |                                                                                                    |
| onFlow M                                                                                                    | Type:                                                                                                    | Installed v                                                                                                    |                                                                                  |                                                                                               |                                                                                                    | mation                                                                               |       |                          |                                                                                                    |                                               | _                                                                                |                                                                         |                                                                                                    |                                                                                                    |                                                                                                    | -                                                                                                    |
| _                                                                                                    | 1ain Window                                                                                                    | v                                                                                                    | ses i                                                                            |                                                                                               |                                                                                                    |                                                                                      | Welc  | ome, Grac                | e - ABC Cour                                                                                                    | ntertops                                      |                                                                                  | vī 🎸 🕻                                                                  | 0 🖸                                                                                                    | 4 🖪 🖉                                                                                                    | 8                                                                                                    | SAVE                                                                                                    |
| nFlow.                                                                                                    | fain Window                                                                                                    | v                                                                                                    |                                                                                  | Administrat                                                                                   |                                                                                                    |                                                                                      |       | ome, Grac<br>cheduler    |                                                                                                    | ntertops                                      | s LOG OL<br>User: G                                                              |                                                                         | • 6 🖸                                                                                                    | Future Day                                                                                                    | 8: 0 ToDo                                                                                                    |                                                                                                    |
| nFlow.                                                                                                    | fain Window<br>( <b>&lt;</b> > H<br>er Accour                                                                                                    | v                                                                                                    |                                                                                  | Administrat                                                                                   | ion                                                                                                    | Fabrication                                                                          | Fab S | cheduler                 | GridView                                                                                                    |                                               | _                                                                                |                                                                         | ction: * ~                                                                                                    | Future Day                                                                                                    |                                                                                                    | s: 🗌 Do No                                                                                                    |
| nFlow.                                                                                                    | fain Window                                                                                                    | v                                                                                                    |                                                                                  | Administrat                                                                                   | ion                                                                                                    | Fabrication                                                                          | Fab S |                          | GridView                                                                                                    |                                               | _                                                                                |                                                                         | ction: * ~                                                                                                    |                                                                                                    |                                                                                                    |                                                                                                    |
| Order                                                                                                    | fain Window<br>C C P H<br>er Accour<br>:: #2323<br>Basic Info                                                                                                    | v                                                                                                    |                                                                                  | Administrat                                                                                   | ion                                                                                                    | Fabrication                                                                          | Fab S | cheduler                 | GridView                                                                                                    |                                               | _                                                                                |                                                                         | ction: * ~                                                                                                    | Future Day                                                                                                    |                                                                                                    | s: 🗌 Do No                                                                                                    |
| Order                                                                                                    | tain Window<br><b>er</b> Accourt<br><b>:</b> #2323<br>Basic Info<br>Details                                                                                                    | v                                                                                                    |                                                                                  | Administrat                                                                                   | ion                                                                                                    | Fabrication                                                                          | Fab S | cheduler                 | GridView                                                                                                    |                                               | _                                                                                |                                                                         | ction: * ~                                                                                                    | Future Day                                                                                                    |                                                                                                    | s: 🗌 Do No                                                                                                    |
| Order                                                                                                    | fain Window<br>C C P H<br>er Accour<br>:: #2323<br>Basic Info                                                                                                    | v                                                                                                    |                                                                                  | Administrat                                                                                   | ion                                                                                                    | Fabrication                                                                          | Fab S | cheduler                 | GridView                                                                                                    |                                               | _                                                                                |                                                                         | ction: * ~                                                                                                    | Future Day                                                                                                    |                                                                                                    | s: 🗌 Do No                                                                                                    |
| Order<br>Order<br>Order<br>A                                                                                                    | tain Window<br><b>er</b> Accourt<br><b>:</b> #2323<br>Basic Info<br>Details                                                                                                    | ome Proce                                                                                                    |                                                                                  | Administrat                                                                                   | ion                                                                                                    | Fabrication                                                                          | Fab S | cheduler                 | GridView                                                                                                    |                                               | _                                                                                |                                                                         | ction: * ~                                                                                                    | Future Day                                                                                                    |                                                                                                    | s: 🗌 Do No                                                                                                    |
| nFlow.                                                                                                    | fain Window<br>(                                                                                                    | ome Proce<br>at Schedule                                                                                                    |                                                                                  | Administrat                                                                                   | ion                                                                                                    | Fabrication                                                                          | Fab S | cheduler                 | GridView                                                                                                    |                                               | _                                                                                |                                                                         | ction: * ~                                                                                                    | Future Day                                                                                                    |                                                                                                    | s: 🗌 Do No                                                                                                    |
| order<br>order<br>or                                                                                                    | Aain Window<br>a Accourt<br>a #2323<br>Basic Info<br>Details<br>Actions<br>endor: Granit                                                                                                    | e 4 U                                                                                                    |                                                                                  | Administrat                                                                                   | ion                                                                                                    | Fabrication                                                                          | Fab S | cheduler                 | GridView                                                                                                    |                                               | _                                                                                |                                                                         | ction: * ~                                                                                                    | Future Day                                                                                                    |                                                                                                    | s: 🗌 Do No                                                                                                    |
| Custome<br>Custome<br>Custom | tain Window<br>Account<br>ar Account<br>ar Accou | e 4 U                                                                                                    | In                                                                               | Administrat                                                                                   | ion                                                                                                    | Fabrication                                                                          | Fab S | cheduler<br>Order Search | GridView                                                                                                    | >                                             | User: G                                                                          | irace v A                                                               | ction: * ~                                                                                                    | Future Day                                                                                                    | IEW INV                                                                                                    | s: 🗌 Do No                                                                                                    |
| Custome<br>Custome<br>Cus                                                                                                    | tain Window<br>Account<br>ar Account<br>ar Accou | e 4 U                                                                                                    | Ţ                                                                                | Administrat                                                                                   | ion<br>//endor                                                                                                    | Fabrication                                                                          | Fab S | cheduler<br>Order Search | GridView                                                                                                    | >                                             | User: G                                                                          | Status                                                                  | ction: * ~                                                                                                    | Future Day                                                                                                    | IEW INV                                                                                                    | SE Do No                                                                                                    |
| nFlow.<br><sup>65</sup><br>Custome<br>→ B<br>→ D<br>→ A<br>→ Ve<br>→ In<br>+ I<br>→<br>1<br>→                                                                                                    | tain Window  Accourt  Accourt Accourt Accourt                                                                                                    | e 4 U<br>t<br>Facility<br>Default Facilit<br>Default Facilit                                                                    | <b>T</b>                                                                         | Administrat<br>ventory 1<br>Class<br>Cambria 3CN<br>Cambria 3CN                               | r<br>T<br>T                                                                                                    | Fabrication<br>SKU<br>Blackwood 3cm                                                  | Fab S | cheduler<br>Order Search | GridView<br><br>Unit Cost 7<br>\$0.00<br>\$0.00                                                                                                    | > D<br>Qnt ¥<br>1.0000<br>1.0000              | User: G<br>Cost 7<br>\$0.00<br>\$0.00                                            | Status<br>Created<br>Created                                            | Y         Order#           2323         2323                                                                                                    | Future Day<br>NTORY ORDER V<br>Y Vendor Y<br>Granite 4 L                                                                                                    | <ul> <li>Y StatusDate</li> <li>J 3/11/2024</li> <li>J 3/11/2024</li> </ul>                                                    | Y         FOB (Orderec<br>0.0000                                                                                                    |
| nFlow.<br><sup>65</sup><br>Custome<br>→ B<br>→ D<br>→ C<br>→ A<br>→ Ve<br>→ In<br>+ I<br>C<br>Custome<br>→ B<br>→ D<br>→ D<br>→ D<br>→ D<br>→ D<br>→ D<br>→ D<br>→ D                                                                                                    | tain Window  tain Window  Accourt  t #2323  Basic Info  Details  Actions  Actions  associated by the second second                                                                                                    | e 4 U<br>fat Schedule<br>t:<br>Facility<br>Default Facilit<br>Default Facilit<br>Default Facilit                                | <b>T</b><br><b>T</b><br><b>T</b><br><b>T</b><br><b>T</b><br><b>T</b><br><b>T</b> | Class<br>Cambria 3CM<br>Cambria 3CM                                                           | T S                                                                                                    | Fabrication<br>Fabrication<br>SKU<br>Blackwood 3cm<br>Blackwood 3cm                  | Fab S | cheduler<br>Order Search | GridView<br>Unit Cost 7<br>\$0.00<br>\$0.00                                                                                                    | Qnt <b>y</b><br>1.0000<br>1.0000              | User: G<br>Cost y<br>\$0.00<br>\$0.00                                            | Status<br>Created<br>Created<br>Created                                 | T         Order#           2323         2323           2323         2323                                                                                                    | Future Day       NTORY ORDER V       Y       Vendor T       Granite 4 L       Granite 4 L                                                                                                   | <ul> <li>StatusDate</li> <li>J 3/11/2024</li> <li>J 3/11/2024</li> </ul>                                                      | <ul> <li>FOB (Orderect<br/>0.0000</li> <li>0.0000</li> </ul>                                                                                                    |
| Crustome<br>Crustome<br>→ B<br>→ C<br>→ C<br>→ C<br>→ C<br>→ C<br>→ C<br>→ C<br>→ C                                                                                                    | tain Window  Accourt  Accourt Accourt Accourt                                                                                                    | e 4 U<br>t<br>Facility<br>Default Facilit<br>Default Facilit                                                                    |                                                                                  | Administrat<br>ventory 1<br>Class<br>Cambria 3CN<br>Cambria 3CN                               | r s                                                                                                    | Fabrication<br>SKU<br>Blackwood 3cm                                                  | Fab S | cheduler<br>Order Search | GridView<br><br>Unit Cost 7<br>\$0.00<br>\$0.00                                                                                                    | > D<br>Qnt ¥<br>1.0000<br>1.0000              | User: G<br>Cost 7<br>\$0.00<br>\$0.00                                            | Status<br>Created<br>Created<br>Created<br>Created                      | Y         Order#           2323         2323                                                                                                    | Future Day       T       Vendor       T       Granite 4 L       Granite 4 L       Granite 4 L                                                                                               | <ul> <li>Y StatusDate</li> <li>J 3/11/2024</li> <li>J 3/11/2024</li> </ul>                                                    | Y         FOB (Orderec<br>0.0000                                                                                                    |
| Custome<br>Custome<br>→ B<br>→ D<br>→ A<br>→ A<br>→ A<br>→ A<br>→ A<br>→ A<br>→ A<br>→ A                                                                                                    | tain Window  tain Window  t t Accourt  t #2323  assic Info  Details  Actions  endor: Granit  nventory Item  inventter Lis  # T  3837  3838  3839  3840                                                                                                    | e 4 U<br>t<br>t<br>Facility<br>Default Facilit<br>Default Facilit<br>Default Facilit<br>Default Facilit                         |                                                                                  | Class<br>Cambria 3CM<br>Cambria 3CM<br>Cambria 3CM                                            | rendor                                                                                                    | Fabrication<br>Fabrication<br>SKU<br>Blackwood 3cm<br>Blackwood 3cm<br>Blackwood 3cm | Fab S | cheduler<br>Order Search | GridView<br>Unit Cost 7<br>\$0.00<br>\$0.00<br>\$0.00                                                                                                    | Qnt 7<br>1.0000<br>1.0000<br>1.0000           | User: G<br>Cost 7<br>50.00<br>\$0.00<br>\$0.00                                   | Status<br>Created<br>Created<br>Created<br>Created                      | Y         Order#           2223         2323           2323         2323           2323         2323                                                                                                    | Y         Vendor         Y           Y         Vendor         Y           Granite 4 L         Granite 4 L         Granite 4 L           Granite 4 L         Granite 4 L         Granite 4 L | YIEW         INT           StatusDate         3/11/2024           J         3/11/2024           J         3/11/2024           | Yentory ITEM VIEW           Y         FOB (Orderect 0.0000           0.0000         0.0000           0.0000         0.0000                                                                                                    |
| Order<br>Order<br>Or                                                                                                    | tain Window  and Window  and W                                                                                                    | e 4 U<br>t:<br>Facility<br>Default Facilit<br>Default Facilit<br>Default Facilit<br>Default Facilit                             |                                                                                  | Administrat<br>ventory A<br>Class<br>Cambria 3CN<br>Cambria 3CN<br>Cambria 3CN<br>Cambria 3CN | rendor       1       1       1       1       1       1       1                                                                                                    | Fabrication<br>SKU<br>Blackwood 3cm<br>Blackwood 3cm<br>Blackwood 3cm                | Fab S | cheduler<br>Order Search | GridView<br>Unit Cost 7<br>\$0.00<br>\$0.00<br>\$0.00<br>\$0.00<br>\$0.00<br>\$0.00                                                                                                    | Qnt 7<br>1.0000<br>1.0000<br>1.0000<br>1.0000 | Cost 7<br>50.00<br>50.00<br>50.00<br>50.00                                       | Status<br>Created<br>Created<br>Created<br>Created                      | Y         Order#           X         2323           X         2323           X         2323           X         2323           X         2323                                                                                                    | Y         Vendor         Y           Y         Vendor         Y           Granite 4 L         Granite 4 L         Granite 4 L           Granite 4 L         Granite 4 L         Granite 4 L | <ul> <li>StatusDate</li> <li>3/11/2024</li> <li>3/11/2024</li> <li>3/11/2024</li> <li>3/11/2024</li> <li>3/11/2024</li> </ul> | Constant of the second second se |
| Order<br>Order<br>Or                                                                                                    | tain Window  Account  Account Account Account Accoun                                                                                                    | e 4 U<br>t:<br>Facility<br>Default Facilit<br>Default Facilit<br>Default Facilit<br>Default Facilit                             |                                                                                  | Administrat<br>ventory A<br>Class<br>Cambria 3CN<br>Cambria 3CN<br>Cambria 3CN<br>Cambria 3CN | rendor       1       1       1       1       1       1       1                                                                                                    | Fabrication<br>SKU<br>Blackwood 3cm<br>Blackwood 3cm<br>Blackwood 3cm                | Fab S | cheduler<br>Order Search | GridView<br>Unit Cost 7<br>\$0.00<br>\$0.00<br>\$0.00<br>\$0.00<br>\$0.00                                                                                                    | Qnt 7<br>1.0000<br>1.0000<br>1.0000<br>1.0000 | User: G<br>Cost T<br>S0.00<br>S0.00<br>S0.00<br>S0.00<br>S0.00<br>S0.00<br>S0.00 | Status<br>Created<br>Created<br>Created<br>Created                      | Y         Order#           X         2323           X         2323           X         2323           X         2323           X         2323                                                                                                    | Y         Vendor         Y           Y         Vendor         Y           Granite 4 L         Granite 4 L         Granite 4 L           Granite 4 L         Granite 4 L         Granite 4 L | <ul> <li>StatusDate</li> <li>3/11/2024</li> <li>3/11/2024</li> <li>3/11/2024</li> <li>3/11/2024</li> <li>3/11/2024</li> </ul> | <ul> <li>FOB (Orderec<br/>0.0000</li> <li>0.0000</li> <li>0.0000</li> <li>0.0000</li> </ul>                                                                                                    |
| Custome<br>Custome<br>Cus                                                                                                    | tain Window  and Window  and W                                                                                                    | e 4 U<br>t:<br>Facility<br>Default Facilit<br>Default Facilit<br>Default Facilit<br>Default Facilit                             |                                                                                  | Administrat<br>ventory A<br>Class<br>Cambria 3CN<br>Cambria 3CN<br>Cambria 3CN<br>Cambria 3CN | rendor       1       1       1       1       1       1       1                                                                                                    | Fabrication<br>SKU<br>Blackwood 3cm<br>Blackwood 3cm<br>Blackwood 3cm                | Fab S | cheduler<br>Order Search | GridView<br>Unit Cost 7<br>\$0.00<br>\$0.00<br>\$0.00<br>\$0.00<br>\$0.00<br>\$0.00                                                                                                    | Qnt 7<br>1.0000<br>1.0000<br>1.0000<br>1.0000 | User: G<br>Cost T<br>S0.00<br>S0.00<br>S0.00<br>S0.00<br>S0.00<br>S0.00<br>S0.00 | Status<br>Created<br>Created<br>Created<br>Created                      | Y         Order#           X         2323           X         2323           X         2323           X         2323           X         2323                                                                                                    | Y         Vendor         Y           Y         Vendor         Y           Granite 4 L         Granite 4 L         Granite 4 L           Granite 4 L         Granite 4 L         Granite 4 L | <ul> <li>StatusDate</li> <li>3/11/2024</li> <li>3/11/2024</li> <li>3/11/2024</li> <li>3/11/2024</li> <li>3/11/2024</li> </ul> | Constant of the second second se |
| Prove<br>€<br>Custome<br>Order<br>Custome<br>Custome<br>Cus                                                                                                    | tain Window  and Window  and W                                                                                                    | e 4 U<br>t:<br>Facility<br>Default Facilit<br>Default Facilit<br>Default Facilit<br>Default Facilit                             |                                                                                  | Administrat<br>ventory A<br>Class<br>Cambria 3CN<br>Cambria 3CN<br>Cambria 3CN<br>Cambria 3CN | rendor       1       1       1       1       1       1       1                                                                                                    | Fabrication<br>SKU<br>Blackwood 3cm<br>Blackwood 3cm<br>Blackwood 3cm                | Fab S | Custom T                 | GridView<br>Unit Cost 7<br>\$0.00<br>\$0.00<br>\$0.00<br>\$0.00<br>\$0.00                                                                                                    | Qnt 7<br>1.0000<br>1.0000<br>1.0000<br>1.0000 | User: G<br>Cost 7<br>S0.00<br>S0.00<br>S0.00<br>S0.00<br>S0.00<br>S0.00<br>S0.00 | Status<br>Status<br>Created<br>Created<br>Created<br>Created<br>Created | T         Order#           2223         2323           2323         2323           2323         2323           2323         2323                                                                                                    | Y         Vendor         Y           Y         Vendor         Y           Granite 4 L         Granite 4 L         Granite 4 L           Granite 4 L         Granite 4 L         Granite 4 L | <ul> <li>StatusDate</li> <li>3/11/2024</li> <li>3/11/2024</li> <li>3/11/2024</li> <li>3/11/2024</li> <li>3/11/2024</li> </ul> | Constant of the second second se |
| Custome<br>Custome<br>Order<br>→ B<br>→ C<br>→ A<br>→ Ve<br>→ Ve<br>→ In<br>1<br>-<br>-<br>-<br>-<br>-<br>-<br>-<br>-<br>-<br>-<br>-<br>-<br>-                                                                                                    | tain Window  Actions  Actions                                                                                                    | e 4 U<br>t<br>t<br>t<br>t<br>t<br>t<br>t<br>t<br>t<br>t<br>t<br>t<br>t<br>t<br>t<br>t<br>t<br>t<br>t                            |                                                                                  | Administrat<br>ventory A<br>Class<br>Cambria 3CN<br>Cambria 3CN<br>Cambria 3CN<br>Cambria 3CN | rendor       1       1       1       1       1       1       1                                                                                                    | Fabrication<br>SKU<br>Blackwood 3cm<br>Blackwood 3cm<br>Blackwood 3cm                | Fab S | Custom T                 | GridView<br>Unit Cost 7<br>50.00<br>50.00<br>50.00<br>50.00<br>50.00<br>50.00<br>50.00                                                                                                    | Qnt 7<br>1.0000<br>1.0000<br>1.0000<br>1.0000 | User: G<br>Cost 7<br>S0.00<br>S0.00<br>S0.00<br>S0.00<br>S0.00<br>S0.00<br>S0.00 | Status<br>Created<br>Created<br>Created<br>Created                      | T         Order#           2223         2323           2323         2323           2323         2323           2323         2323                                                                                                    | Y         Vendor         Y           Y         Vendor         Y           Granite 4 L         Granite 4 L         Granite 4 L           Granite 4 L         Granite 4 L         Granite 4 L | <ul> <li>StatusDate</li> <li>3/11/2024</li> <li>3/11/2024</li> <li>3/11/2024</li> <li>3/11/2024</li> <li>3/11/2024</li> </ul> | Constant of the second second se |
| Prive Custome<br>Custome<br>Custo                                                                                                    | tain Window  Actions  Actions                                                                                                    | e 4 U<br>t<br>t<br>fat<br>schedule<br>fault Facilit<br>Default Facilit<br>Default Facilit<br>Default Facilit<br>Default Facilit |                                                                                  | Administrat<br>ventory A<br>Class<br>Cambria 3CN<br>Cambria 3CN<br>Cambria 3CN<br>Cambria 3CN | T         1           T         2           T         2           T         2           T         2           T         2           T         2           T         2           T         2           T         2 | Fabrication<br>SKU<br>Blackwood 3cm<br>Blackwood 3cm<br>Blackwood 3cm                | Fab S | Custom T                 | GridView<br>Unit Cost 7<br>\$0.00<br>\$0.00 | Qnt 7<br>1.0000<br>1.0000<br>1.0000<br>1.0000 | User: G<br>Cost 7<br>S0.00<br>S0.00<br>S0.00<br>S0.00<br>S0.00<br>S0.00<br>S0.00 | Status<br>Status<br>Created<br>Created<br>Created<br>Created<br>Created | V         Order#           2323         2323           2323         2323           2323         2323           2323         2323           2323         2323           2323         2323           2323         2323           2323         2323           2323         2323           2323         2323           2323         2323 | Y         Vendor         Y           Y         Vendor         Y           Granite 4 L         Granite 4 L         Granite 4 L           Granite 4 L         Granite 4 L         Granite 4 L | <ul> <li>StatusDate</li> <li>3/11/2024</li> <li>3/11/2024</li> <li>3/11/2024</li> <li>3/11/2024</li> <li>3/11/2024</li> </ul> | Constant of the second second se |

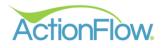

| ĂF Ad          | tionFlov                             | w Main V       | Vindow                 |      |                        |        |                    |        |                        |    |             |                         |        |         |       |                   |      |           |          |                        |         |          | -            |             |
|----------------|--------------------------------------|----------------|------------------------|------|------------------------|--------|--------------------|--------|------------------------|----|-------------|-------------------------|--------|---------|-------|-------------------|------|-----------|----------|------------------------|---------|----------|--------------|-------------|
|                | onFlo                                | ow. 🔇          | > I                    | lome | Process                | ses    | Administ           | ration |                        | w  | elcome, (   | Grace - ABC C           | ounter | tops    | LO    | G OUT             | Ø    | 00        | 🖸 💧      | f 🤻                    |         |          |              | иU <b>С</b> |
| Version 4.3    | Custo                                | omer           | Accou                  | nt   | Scheduler              | I      | nventory           | Vend   | lor Fabrication        | Fa | ıb Schedule | r GridView              | >      |         | User: | Grace             | ~    | Action: * | → Fut    | ure Days:              | 0 Te    | Dos:     | Do No        | N -         |
| +<br>2         | Ord                                  | er: #          | 2323                   |      |                        |        |                    |        |                        | ~  | Order S     | earch                   | -      |         |       |                   |      |           | NVENTORY | ORDER VIEV             | w       | INVENTO  | RY ITEM VIEV | /           |
| <b>Q</b><br>{≘ | •                                    | Basic          |                        |      |                        |        |                    |        |                        |    |             |                         |        |         |       |                   |      |           |          |                        |         |          |              | Ĩ           |
| <b>→</b>       |                                      | Detai<br>Actio |                        |      |                        |        |                    |        |                        |    |             |                         |        |         |       |                   |      |           |          |                        |         |          |              |             |
|                |                                      | 4              |                        |      | ,                      | Actior | Deci               | sion C | Comment                |    | Star        | t                       |        | Urgnt ( | Comp  | pleted U          | ser  | Status    | s Hrs S  | Sch Lini               | c LastE | ditBy La | stEditDat    |             |
|                |                                      | 2              | ,                      | >    | Done                   | Orde   | r 🗸 na             | ~      |                        |    | Mo          | on 3/11/24 12:04        | P 🏢    |         |       |                   | Face | *         | 1.00     | 4                      | Grace   | ABC 3/   | 11/2024 1    |             |
|                | (                                    | Vo             | _                      |      |                        | 1      |                    |        |                        |    |             |                         |        |         |       |                   |      |           |          |                        |         |          |              |             |
|                |                                      | View V         | oided                  | <    |                        |        |                    |        |                        |    |             |                         |        |         |       |                   |      |           |          |                        |         |          | >            |             |
|                | <ul><li></li><li></li><li></li></ul> |                | r: Grani<br>ory Iten   |      | 1                      |        |                    |        |                        |    |             |                         |        |         |       |                   |      |           |          |                        |         |          |              |             |
|                | +<br>0                               | Inver          | ıtltem Li              | st:  |                        |        |                    |        |                        |    |             |                         |        |         |       |                   |      |           |          |                        |         |          |              |             |
|                | ۹                                    |                | <sup>≠</sup> ▼<br>3837 | Faci | lity<br>fault Facility |        | Class<br>Cambria 3 |        | T SKU<br>Blackwood 3cm |    | Custom 1    | v Unit Cost v<br>\$0.00 | Qnt T  | Cost    |       | Status<br>Created |      | Order# 🔻  |          | r StatusD<br>U 3/11/20 |         | FOB (Ord | lered Cost)  | T           |
|                | 1<br>ГП                              |                | 8838                   |      | fault Facility         |        | Cambria 3          |        |                        |    |             | \$0.00                  | 1.0000 |         |       | Created           |      |           |          | U 3/11/20              |         | 0.0000   |              | -           |

2. Click on the **Actions** Drop down to start your order

- 3. Use the scroll bar to scroll over to enter a **Delivery Date** in the **Date column**.
  - Enter the delivery date

| Cust   | omer     | Account |   | Schedule | er Inv | entory | Ven     | ndor | Fabricat | tion    | Fab Scl | heduler       | GridView | >   |       | Use | er: Grace | • •  | Action | n: * ·  | <ul> <li>Future</li> </ul> | Days: 0  | ToDos:      | Do N        |
|--------|----------|---------|---|----------|--------|--------|---------|------|----------|---------|---------|---------------|----------|-----|-------|-----|-----------|------|--------|---------|----------------------------|----------|-------------|-------------|
| Orc    | der: #23 | 323     |   |          |        |        |         |      |          |         | ~ 0     | Order Search. | ••       |     |       |     |           |      |        | INV     | /ENTORY ORI                | DER VIEW | INVENT      | ORY ITEM VI |
|        | Basic In | fo      |   |          |        |        |         |      |          |         |         |               |          |     |       |     |           |      |        |         |                            |          | _           |             |
|        |          |         |   |          |        |        |         |      |          |         |         |               |          |     |       |     |           |      |        |         |                            |          |             |             |
| $\sim$ |          |         |   |          |        |        |         |      |          |         |         |               |          |     |       |     |           |      |        |         |                            |          |             |             |
|        | +        |         |   |          | Action | D      | ecision |      | Sch Lii  | nk Last |         | LastEditDa    |          | chi | Inter |     | Decimal   | Tout | Data   | L       | CreatedBy                  | GreatedD | -1-         | ActionID    |
|        | C        |         | > | Done     | Order  |        | _       | 1.00 |          |         |         | 3/11/2024     |          |     | -     |     |           | Text |        | y Date: |                            |          | 12:04:41 PM |             |
|        | Histo    | ory     |   |          |        |        |         |      |          |         |         |               |          |     |       |     |           |      |        | 3       |                            |          |             |             |
|        | Void     |         |   |          |        |        |         |      |          |         |         |               |          |     |       |     |           |      |        |         |                            |          |             |             |
|        | View Voi | ded     |   |          |        |        |         |      |          |         |         |               |          |     |       |     |           |      |        |         |                            |          |             | >           |
|        |          |         |   |          |        |        |         |      |          |         |         |               |          |     |       |     |           |      |        |         |                            |          |             |             |

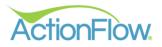

- Click Save
- Click the **Done** button

| ĂF Ac       | tionFlow Main | Window   |           |           |             |           |             |              |             |      |        |          |               |           |      |          |           |               | -            |             |
|-------------|---------------|----------|-----------|-----------|-------------|-----------|-------------|--------------|-------------|------|--------|----------|---------------|-----------|------|----------|-----------|---------------|--------------|-------------|
| Acti        | onFlow.       | 🕻 📏 Hom  | e Process | es Admin  |             |           | Wel         | come, Grad   | e - ABC C   | ount | ertops | LOG      | ουτ 🧳         |           |      | 16       | <b>~</b>  | •             | SAVE         | <b>ט כי</b> |
| Version 4.1 |               | A        | Scheduler |           | Vender      | Fabricati | <b>F</b> -b | Scheduler    | GridView    |      |        |          | -             |           |      |          |           | <b>T.D.</b> ( |              |             |
| <u> </u>    | Customer      | Account  | Scheduler | Inventory | Vendor      | Fabricau  | on Fab      | scheduler    | Gridview    | - `  | •      | User:    | Grace N       | Action:   | Ŷ    | Future   | Days: 0   | ToDos:        | Do N         | ow          |
| 2           | Order: #      | 2323     |           |           |             |           | ~           | Order Search | h           |      |        |          |               |           | INVE | NTORY OR | DER VIEW  | INVENT        | DRY ITEM VIE | EW          |
| ۹           | Basic         | : Info   |           |           |             |           |             |              |             | -    |        |          |               |           |      |          |           | _             |              |             |
| 扫           | ✓ Deta        | ils      |           |           |             |           |             |              |             |      |        |          |               |           |      |          |           |               |              |             |
|             | Actio         | ons      |           |           |             |           |             |              |             |      |        |          |               |           |      |          |           |               |              |             |
|             |               | + -      | A         | ction D   | ecision Hrs | Sch Link  | LastEditBy  | LastEditDat  | te          | Chk  | Intgr  | \$ Decin | nal Text      | Date      | с    | reatedBy | CreatedDa | te            | ActionID     |             |
|             |               | ° 🛶      | Done      | Order 🗸   | na 🗸 1.00   | 5         | GraceABC    | 3/11/2024 1  | 12:35:31 PM | :    | :      | : :      | $\Rightarrow$ | 3/15/2024 | 🛱 G  | raceABC  | 3/11/2024 | 12:04:41 PM   | 30334101     |             |
|             | Пн            | istory   | N         |           |             |           |             |              |             |      |        |          |               |           |      |          |           |               |              |             |
|             |               | bid      |           |           |             |           |             |              |             |      |        |          |               |           |      |          |           |               |              |             |
|             | View          | Voided < |           |           |             |           |             |              |             |      |        |          |               |           |      |          |           |               | >            |             |
|             |               |          |           |           |             |           |             |              |             |      |        |          |               |           |      |          |           |               |              |             |

Vendor: Granite 4 U

• You will see a Pop-Up box indicating that the order has been completed.

|                  | lain Window        | Hom      | e Proce  | esses Adm | inistration |               | W      | elcome, Grac    | e - ABC C    | ounter     | tops     | LOG   | оυт   | <i>(</i> ) | 0 6     |        | 4 6      |               |           | SAVE       | -     |
|------------------|--------------------|----------|----------|-----------|-------------|---------------|--------|-----------------|--------------|------------|----------|-------|-------|------------|---------|--------|----------|---------------|-----------|------------|-------|
| 20.65<br>Custome | er Acco            | ount     | Schedule | Invento   | ory Vendo   | r Fabrication | n Fa   | b Scheduler     | GridView     | >          |          | User: | Grace | ~          | Action: | * •    | Future   | Days: 0       | ToDos     | : 🗌 D      | Do N  |
| Order            | : #2323            |          |          |           |             |               | ~      | Order Search    | l            |            |          |       |       |            |         | INVE   | NTORY OR | DER VIEW      | INV       | ENTORY ITE | em VI |
| 💌 B              | asic Info          |          |          |           |             |               |        |                 |              |            |          |       |       |            |         |        |          |               |           |            |       |
|                  | Oetails<br>Actions |          |          |           |             |               |        |                 |              |            |          |       |       |            |         |        |          |               |           |            |       |
|                  | +                  |          |          | Action    | Decision    | Charles 11a   | . C.b  | Link LastEdi    | 4D. 1 4F     | litorte    |          | chi   | later | 6.0        | cimal   | Tout D |          |               |           | Created    | de.   |
|                  | e                  | >        | Dor      | Order 🗸   | -           | Status Hr     | oo scn |                 | BC 3/11/2    |            | 35:31 PI |       |       | : :        | scimai  |        |          | ate: Fri 3/15 | /24 12:00 |            | -     |
|                  | History            |          |          |           |             |               |        |                 |              |            |          |       |       |            |         |        |          |               |           |            |       |
| Vie              | Void<br>ew Voided  | <        |          |           |             |               |        | 'Ordered' Actio | n Results    |            | ×        |       |       |            |         |        |          |               |           |            | >     |
|                  |                    |          |          |           |             |               |        | 'Ordered' job a | ctions added | for 1 area | as.      |       |       |            |         |        |          |               |           |            | ŕ     |
| ✓ Ve             | endor: Gran        | nite 4 l | J        |           |             |               |        |                 |              | ОК         |          |       |       |            |         |        |          |               |           |            |       |
| ĭ.               | ventory Ite        |          |          |           |             |               |        |                 |              |            |          |       |       |            |         |        |          |               |           |            |       |
| ε "              | nventitem          | List:    |          | T Class   |             | CV11          |        |                 |              |            |          |       |       |            |         |        |          |               |           | Ordered    |       |

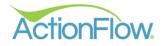

• The status for both the order and the inventory items will change to Ordered.

| 7.01          | 01110                  | •••         |          |       |                          |       |                     |         |        |                                                         |       |           | .,   |                |              | · ~ ~      |                   | V              | • • •                   | -           | - (°) -      |                     | 0 0.00 |
|---------------|------------------------|-------------|----------|-------|--------------------------|-------|---------------------|---------|--------|---------------------------------------------------------|-------|-----------|------|----------------|--------------|------------|-------------------|----------------|-------------------------|-------------|--------------|---------------------|--------|
| ersion 4.     | Custor                 | mer         | Acco     | unt   | Scheduler                | l     | nventory            | Vendor  | Fi     | abrication                                              | Fa    | b Sched   | uler | GridView       | >            | User       | Grace             | ~              | Action: *               | ∽ Futur     | e Days: 0    | ToDos: Do           | Now 🗸  |
| +<br>c        | Order: #2323           |             |          |       |                          |       | ~                   | Orde    | r Sear | ch                                                      | -     |           |      |                |              | VENTORY OF | RDER VIEW         | INVENTORY ITEM | VIEW                    |             |              |                     |        |
| <b>Q</b><br>≅ | Basic Info     Details |             |          |       |                          |       |                     |         |        |                                                         |       |           | -    |                |              |            |                   |                |                         |             | Î            |                     |        |
|               | ^                      | Action      | s        | Acti  |                          |       | De                  | ecision |        | Status H                                                |       | Sch Lini  |      | LastEditBy     | LastEditE    | ate        | Chk               | ntar           | \$ Decimal              | Text        | Date         |                     |        |
|               |                        | 0           |          | >     |                          | Orde  |                     |         | e      |                                                         | 0.54  |           | 4    | GraceABC       |              |            |                   |                | : :                     |             |              | Fri 3/15/24 12:00 A |        |
|               | C                      | His<br>Voi  | _        | •     | Done                     | Recei | ved 🗸               | × .     | e v    | T                                                       | 1.00  |           | 5    | GraceABC       | 3/11/2024    | 12:37:18 P | м: :              |                | : :                     | Location:   | :            |                     |        |
|               |                        | View Voided |          |       |                          |       |                     |         |        | Status Change<br>Status changed for 6 out of 6 total it |       |           |      | ×              |              |            |                   |                |                         | >           |              |                     |        |
|               |                        | Vendo       |          |       | IJ                       |       |                     |         |        |                                                         | Stati | us change |      | out of 6 total |              | OK         |                   |                |                         |             |              |                     |        |
|               | )<br>+<br>8            | Invento     |          |       |                          |       |                     |         |        |                                                         |       |           |      |                |              |            | ļ                 |                |                         |             | μġ           |                     |        |
|               | ۹                      | #           | ۲<br>837 | r Fac | ility<br>efault Facility |       | Class<br>Cambria 30 |         | SKU    | wood 3cm                                                |       | Custom    |      | Unit Cost 🔻    | Qnt <b>7</b> | Cost 🔻     | Status<br>Ordered |                | Order# <b>T</b><br>2323 | Vendor 🔻    | StatusDate 1 | FOB (Ordered Co     | əst) 🔻 |
|               | 1                      |             | 838      |       | ault Facility            |       | Cambria 30          |         |        | wood 3cm                                                |       |           |      | \$0.00         | 1.0000       | \$0.00     | Ordered           |                | 2323                    | Granite 4 U |              | 0.0000              |        |
|               | =                      | > 3         | 839      | De    | afault Facility          | ~     | Cambria 30          | см ~    | Black  | wood 3cm                                                | ~     |           |      | \$0.00         | 1.0000       | \$0.00     | Ordered           | ~              | 2323                    | Granite 4 U | 3/11/2024    | 0.0000              |        |

• The **Received Action** will be added as the next Action.

- If you navigate to the Customer tab and then the Job Actions, you may see 3 new actions:
  - Comment this indicates to the project manager that the stone has been ordered with the order #
  - Notify Dealers this action is relevant if there is a dealer who needs to be informed
  - Receive Stone this action is assigned to the project manager on the day after the delivery date set on the "Order" action

| 5                                                                                                    |              |                                                           |      |                          |                              |                                            |                         |                                      |          |         |             |            |         |                       |           |                                                    |              |
|----------------------------------------------------------------------------------------------------|--------------|-----------------------------------------------------------|------|--------------------------|------------------------------|--------------------------------------------|-------------------------|--------------------------------------|----------|---------|-------------|------------|---------|-----------------------|-----------|----------------------------------------------------|--------------|
| ustomer Account                                                                                                    | Schedu       | ler Inventory                                             | Vend | or Fa                    | brication                    | Fab Scheduler                              | GridV                   | iew > 🕨                              | Use      | r: Grad | e 🗸 Actie   | on: *      | Futu    | e Days:               | 0 тоб     | Dos: Do                                            | o No         |
| mer: #169443 S                                                                                                    | wift Stud    | lios                                                      |      |                          | ~                            | Search                                     |                         | CREATE Q                             | UOTE     |         |             |            |         | cı                    | ISTOMER \ | JO JO                                              | B VIEW       |
| ıt                                                                                                    |              |                                                           |      |                          |                              |                                            |                         |                                      |          |         |             |            |         |                       |           |                                                    |              |
| Job: #3908 🖒                                                                                                    | Primary      | Home11                                                    |      |                          |                              | ✓ Job Sea                                  | arch                    |                                      |          |         |             |            |         |                       |           |                                                    |              |
| Sasic Info Ar                                                                                                    | rea List:    |                                                           |      |                          |                              |                                            |                         |                                      |          |         |             |            | Area#   | Search:               |           | Go to Rec                                          | ord          |
| 🗸 Details 🕇                                                                                                    | •            | Sor                                                       | τ#^  | Rv T                     | Name 🔻                       | Qnt 🔻 Statu                                | is <del>v</del>         | CalcType 🔻                           | Material |         | Color       | Re         | renue 🔻 | SqFt 🔻                | T\$ 🔻     | RmkSqFt 🔻                                          | Ð            |
| 1                                                                                                    |              | <b>3</b> 🖵 o                                              | 621  | 1 0                      | Kitchen                      | 1 Acce                                     | epted 🗸                 | Retail                               | Cambri   | a 3CM   | Blackwood 3 | cm \$4     | 662     | 51                    | \$3,560   | 0                                                  | в^           |
| _                                                                                                    |              |                                                           | 021  |                          | Receivent                    |                                            | epica +                 |                                      |          | _       |             | _          |         |                       |           |                                                    |              |
| C                                                                                                    | )            |                                                           | 021  |                          | Riterien                     |                                            | cpred v                 |                                      |          |         |             |            |         |                       |           |                                                    |              |
| Ē                                                                                                    | )            | <u>s</u> , <b>h</b> , , , , , , , , , , , , , , , , , , , | UL I |                          | Riterien                     |                                            |                         |                                      |          |         |             |            |         |                       |           |                                                    |              |
| 2-<br>2-                                                                                                    | )            |                                                           |      |                          |                              |                                            | cpica v                 |                                      |          |         |             |            |         |                       |           |                                                    | >            |
| 2-<br>2-                                                                                                    |              | <u>s</u> <b>y</b> •                                       |      |                          |                              |                                            | cpica -                 |                                      |          |         |             |            |         | Payment               |           |                                                    | ×            |
| 2-<br>2-                                                                                                    |              |                                                           |      |                          |                              |                                            | chen e                  |                                      |          |         |             |            |         | Payment               | 1         |                                                    | ×            |
| <ul> <li>Actions</li> </ul>                                                                                                    |              |                                                           |      |                          |                              |                                            |                         | art                                  |          | Urant   | Completed   | liser      |         | ,                     |           | ACH Payme                                          | ><br>Drt     |
| * Actions                                                                                                    |              | Action                                                    |      | Decision                 | n Commer                     | nt                                         | Sta                     |                                      | 36 P 11  |         | Completed   |            | State   | s Hrs                 | Sch L     | ACH Payme                                          | ><br>♪<br>nt |
| Actions                                                                                                    | )            | Action<br>Comment                                         | ~    | Decision<br>na V         | Commer<br>Stone C            | nt<br>Drdered, Order#2.                    | Sta<br>323 N            | Non 3/11/24 12:                      |          |         |             | Kim        | State   | s Hrs<br>1.00         | Sch L     | ACH Payme                                          | > ∠nt        |
| <ul> <li>Actions</li> <li>+</li> <li>+&lt;</li></ul>                                                                                                    | Done<br>Done | Action<br>Comment<br>Notify Dealer                        | ~    | Decision<br>na v<br>na v | Commer<br>Stone C<br>Invento | nt<br>Drdered, Order#2<br>ry has been orde | Sta<br>323 N<br>ered. N | 10n 3/11/24 12::<br>10n 3/11/24 12:: | 37 P 🚻   |         |             | Kim<br>Kim | Stati   | s Hrs<br>1.00<br>0.00 | Sch L     | ACH Payme<br>ink LastEdit8<br>GraceABd<br>GraceABd | ><br>Grant   |
| Actions                                                                                                    | )            | Action<br>Comment<br>Notify Dealer                        | ~    | Decision<br>na V         | Commer<br>Stone C<br>Invento | nt<br>Drdered, Order#2<br>ry has been orde | Sta<br>323 N<br>ered. N | Non 3/11/24 12:                      | 37 P 🚻   |         |             | Kim        | State   | s Hrs<br>1.00         | Sch L     | ACH Payme                                          | ><br>Grant   |
| <ul> <li>Actions</li> <li>Control Control Contro Control Control Control Control Control Control Control Contr</li></ul> | Done<br>Done | Action<br>Comment<br>Notify Dealer                        | ~    | Decision<br>na v<br>na v | Commer<br>Stone C<br>Invento | nt<br>Drdered, Order#2<br>ry has been orde | Sta<br>323 N<br>ered. N | 10n 3/11/24 12::<br>10n 3/11/24 12:: | 37 P 🚻   |         |             | Kim<br>Kim | Stati   | s Hrs<br>1.00<br>0.00 | Sch L     | ACH Payme<br>ink LastEdit8<br>GraceABd<br>GraceABd | ><br>Grant   |

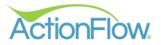

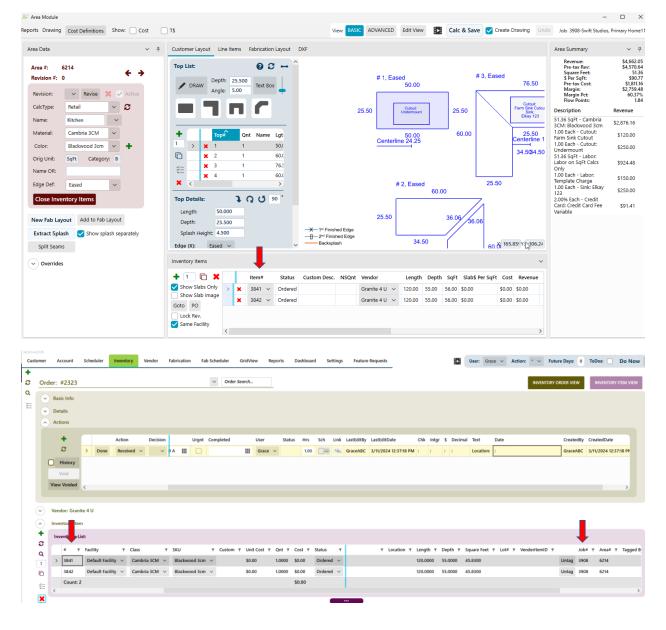

• The inventory items are linked between the order and the job.

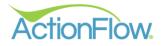

- 4. Send PO to the Vendor. (Optional if needed to send PO to Vendor. Sometimes you may order through a vendor portal)
  - Task Menu >Reports>Purchase Order or Purchase Order with
     Price

| ActionFlow. < > Home Processes                              | Administration                   | Available Inventory Items<br>Confirm Stone Order With No Slabs<br>Consigned Slabs |           |          |         | Welcome, Gra                      | ace - AB | C Cour | ntertops  | LOG OUT   | # 0 8 🖸 💧                                | f %        | D SAVE                               |
|-------------------------------------------------------------|----------------------------------|-----------------------------------------------------------------------------------|-----------|----------|---------|-----------------------------------|----------|--------|-----------|-----------|------------------------------------------|------------|--------------------------------------|
| Arsten 42065<br>Customer Account Scheduler Inven            | tory Vendor Fabrication Fab      | Consigned Slabs To Pay For<br>Cost of Goods Sold                                  | lashboard | Settings | Feature | Requests                          |          |        |           | User: Gra | ice v Action: * v Futs                   | re Days: 0 | ToDos: Do M                          |
| +<br>₽ Order: #2323                                         |                                  | Inventory Alerts<br>Inventory Alerts (NonSerialized)                              |           |          |         |                                   |          |        |           |           | INVENTORY                                | DRDER VIEW | INVENTORY ITEM V                     |
| Q Basic Info                                                |                                  | Inventory Financial Summary                                                       |           |          |         |                                   |          |        |           |           |                                          |            | _                                    |
| Import Scan                                                 |                                  | Inventory Snapshot                                                                |           |          |         |                                   |          |        |           |           |                                          |            |                                      |
| Inventory Map<br>Allocate                                   |                                  | Inventory Snapshot - MF<br>Inventory Snapshot (Nonserialized)                     |           |          |         |                                   |          |        |           |           |                                          |            |                                      |
| Allocate Selected<br>Move Selected Items to Different Order | r na D4 P                        | Inventory Snapshot With Mapping                                                   | Hrs Sch   |          |         | LastEditDate 3/11/2024 12:37:18 P |          |        | S Decimal |           | Date<br>Delivery Date: Fri 3/15/24 12:00 |            | CreatedDate<br>3/11/2024 12:04:41 PM |
| SKU Pricing<br>Nonserialized Quantities                     | ived v v DA 🏢 🗌                  | Pending Transfers Purchase Order                                                  | 1.00      |          |         | 3/11/2024 12:37:18 P              |          |        |           | Location: |                                          | _          | 3/11/2024 12:37:18 PM                |
| Slabsmith Map                                               | _                                | Purchase Order with Item #                                                        |           |          |         |                                   |          |        |           |           |                                          |            |                                      |
| Reports ><br>Inventory Reconciliation                       | Administration ><br>Barcode >    | Purchase Order with Price Purchase Order with Price & Item #                      |           |          |         |                                   |          |        |           |           |                                          |            |                                      |
| Vendor: Granite 4 U                                         | Inventory ><br>Callbacks         | Receiving Worksheet<br>Sinks By Install Date                                      |           |          |         |                                   |          |        |           |           |                                          |            |                                      |
| Inventory Item                                              | Installed Jobs By Installer (MF) | Sinks By Template Date                                                            |           |          |         |                                   |          |        |           |           |                                          |            |                                      |
|                                                             | Inventory COGS By SKU Class      | Tagged Items                                                                      |           |          |         |                                   |          |        |           |           |                                          |            |                                      |
|                                                             |                                  | Tagged Items By Customer Name<br>Tagged Items By Job Number                       |           |          |         |                                   |          |        |           |           |                                          |            |                                      |
|                                                             |                                  | Tagged Items By Job Number - MF<br>Upcoming Jobs with Inventory Data              |           |          |         |                                   |          |        |           |           |                                          |            |                                      |
|                                                             |                                  | Usable Inventory Items By Color                                                   |           |          |         |                                   |          |        |           |           |                                          |            |                                      |
|                                                             |                                  | Usable Inventory Items By Job                                                     |           |          |         |                                   |          |        |           |           |                                          |            |                                      |

5. Once the Inventory has been received, click on Full or Partial in your drop-down decision. You will need to select a **Location.** Click **Done**.

|        | onFlo                                                                                                    | Main Window           | Home | Proc  | esses Adı | mini | stration | J       |         |           |       |         |       |             |       |      |     |
|--------|----------------------------------------------------------------------------------------------------|-----------------------|------|-------|-----------|------|----------|---------|---------|-----------|-------|---------|-------|-------------|-------|------|-----|
| Custo  |                                                                                                    | Account               | Sche | duler | Inventory | v    | endor    | Fabrica | tion    | Fab Schee | luler | Grid    | lView | Reports     | Dashb | oard | Set |
| +<br>C | Orde                                                                                                    | er: #2322             |      |       |           |      |          |         |         | ~         | Orde  | r Searc | h     |             |       |      |     |
| Q<br>≟ | <ul><li></li><li></li></ul> | Basic Info<br>Details |      |       |           |      |          |         |         |           |       |         |       |             |       |      |     |
|        | <b>^</b>                                                                                                    | Actions               |      |       | Action    |      | Decision |         |         | L         |       | Charl   |       |             | Unert | 6    |     |
|        |                                                                                                    | ÷.                    |      | Done  | Received  | ~    | Full ~   | Comn    |         | Location  | -     | Star    |       | /24 12:00 A | -     | Comp | i   |
|        | C                                                                                                    | History<br>Void       |      |       |           |      | 1        |         | ^<br>A1 | 6         |       |         |       |             |       |      |     |
|        |                                                                                                    | View Voided           | <    |       |           |      |          |         | B       |           |       |         |       |             |       |      |     |
|        |                                                                                                    | Vendor: Gran          |      |       |           |      |          |         | С       |           |       |         |       |             |       |      |     |
|        | -                                                                                                    |                       |      |       |           |      |          |         |         |           |       |         |       |             |       |      |     |

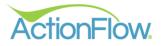

- The status for the order will change to Received. The status for the inventory items will change to Available.
- The **Invoice Entry** will be added as the next Action if you use the QuickBooks integration which will allow you to export the data into QuickBooks.

| ActionFlow    | Main Window   |             |         |              |         | _              |             |              |              |        |           |                  |                 |          |                    |         |              |           |         |       |                |           |             |       |
|---------------|---------------|-------------|---------|--------------|---------|----------------|-------------|--------------|--------------|--------|-----------|------------------|-----------------|----------|--------------------|---------|--------------|-----------|---------|-------|----------------|-----------|-------------|-------|
| ctionFlo      | ow. < >       | Home Pro    | cesses  | Administra   | ation   |                |             |              |              |        |           |                  |                 | Welcom   | ne, Grac           | e - ABC | Countertop   | s LOG     | оит 🎸   | • •   | 0 E            | 3 🤞 🖬     | <b>~</b>    | N     |
| ustomer       | Account       | Scheduler   | Invento | ory Vend     | lor F   | abrication     | Fab Schedul | ler GridVie  | w Repo       | orts D | ashboard  | Settings         | Feature I       | Requests |                    |         | Þ            | User:     | Grace 🗸 | Acti  | on: * >        | Future    | Days: 0     | ToD   |
| Ord           | ler: #2322    | -           |         |              |         |                | ~           | Order Search |              |        |           |                  |                 |          |                    |         |              |           |         |       | INV            | ENTORY OR | DER VIEW    | IN    |
|               | Basic Info    |             |         |              |         |                |             |              |              |        |           |                  |                 |          |                    |         |              |           |         |       |                |           | _           |       |
| Sta           | tus: Receive  | d 🗸         | Proces  | s: Standard  | d V     |                |             |              |              |        |           |                  |                 |          |                    |         |              |           |         |       |                |           |             |       |
|               |               |             |         | Contact Info | rmation |                |             |              |              |        |           |                  |                 |          |                    |         |              |           |         |       |                |           |             |       |
|               |               |             |         | Persons      |         |                |             |              |              |        |           |                  |                 |          |                    |         |              |           |         |       |                |           |             |       |
|               |               |             |         | Assigned Ro  | les     |                |             |              |              |        |           |                  |                 |          |                    |         |              |           |         |       |                |           |             |       |
|               | Details       |             |         |              |         |                |             |              |              |        |           |                  |                 |          |                    |         |              |           |         |       |                |           |             |       |
| $\sim$        | Actions       |             |         |              |         |                |             |              |              |        |           |                  |                 |          |                    |         |              |           |         |       |                |           |             |       |
|               | +             |             | Action  |              | Decisio | n Comment      |             | Star         |              |        | Urgnt Cor | nplotod          | User            | Status   | Hrs                | Sch Lin | k LastEditBy | LactEditD | ato     | Chk   | Inter 1        | Decimal   | Toxt        | Dat   |
|               | c 🗖           | Done        | Recei   |              | Full    | Comment        |             |              | 3/12/24 12:  |        | -         | e 3/12/24 1:00 A |                 | Received |                    | _       | GraceABC     |           |         |       |                | :         | Location: A |       |
| (             | History       | Done        | Invoid  | ce Entry 🗸   | na 🔻    | /              |             |              | 3/8/24 12:15 | _      |           |                  |                 |          | 1.00               | 4       |              |           |         |       |                | :         |             | :     |
|               | Void          |             |         |              |         |                |             |              |              |        |           |                  |                 |          |                    |         |              |           |         |       |                |           |             |       |
|               | View Voided   | <           |         |              |         |                |             |              |              |        |           |                  |                 |          |                    |         |              |           |         |       |                |           |             |       |
|               |               |             |         |              |         |                |             |              |              |        |           |                  |                 |          |                    |         |              |           |         |       |                |           |             |       |
| $\overline{}$ | Vendor: Grar  | ite 4 U     |         |              |         |                |             |              |              |        |           |                  |                 |          |                    |         |              |           |         |       |                |           |             |       |
| $\bigcirc$    | Inventory Ite | m           |         |              |         |                |             |              |              |        |           |                  |                 |          |                    |         |              |           |         |       |                |           |             |       |
| +             | Inventitem I  | .ist:       |         |              |         |                |             |              |              |        |           | -                |                 |          |                    |         |              |           |         |       |                |           |             |       |
| С<br>Q        | # 1           | Facility    | ٣       | Class        | т       | ѕки            | т           | Custom 🔻 🛛   | Jnit Cost 🔻  | Qnt T  | Cost T    | Status           | <b>⊤</b> Order# | ▼ Vendor | r <del>γ</del> Sta | tusDate | FOB (Orde    | red Cost) | T Notes | T Loc | ation <b>T</b> | Length T  | Depth T     | r Squ |
| 3             | > 3833        | Default Fac | ility 🗸 | Granite 3C   | м ~     | Absolute Black | зсм 🗸       | 1            | \$7.55       | 1.0000 | \$346.04  | Available 🚿      | 2322            | Granite  | e 4 U 3/1          | 2/2024  | 346.0400     |           |         | A     | (              | 120.0000  | 55.0000     | 45.8  |
| G             | 3834          | Default Fac |         | Granite 3C   |         | Absolute Black |             |              | \$7.55       | 1.0000 |           | Available 🚿      |                 |          | e 4 U 3/1          |         | 346.0400     |           |         | A     |                | 120.0000  | 55.0000     |       |
| 徊             | 3835          | Default Fac | · ·     | Granite 3C   |         | Absolute Black |             |              | 57.55        | 1.0000 | \$346.04  | Available N      |                 |          | 4 U 3/1            |         | 346.0400     |           |         | A     |                | 120.0000  | 55.0000     | 45.8  |
| ×             | 3836          | Default Fac | mty V   | Granite 3C   | w v     | Absolute Black | SCM V       | 5            | \$7.55       | 1.0000 | \$346.04  | Available N      | 2322            | Granite  | 24U 3/1            | 2/2024  | 346.0400     |           |         | A     |                | 120.0000  | 55.0000     | 45.8  |